# **como fazer jogo no bets bola**

- 1. como fazer jogo no bets bola
- 2. como fazer jogo no bets bola :bet pt site
- 3. como fazer jogo no bets bola :como apostar escanteio sportingbet

# **como fazer jogo no bets bola**

#### Resumo:

**como fazer jogo no bets bola : Descubra a adrenalina das apostas em bolsaimoveis.eng.br! Registre-se hoje e desbloqueie vantagens emocionantes com nosso bônus de boasvindas!** 

#### contente:

Características do PPPoker-Free Poker&Home Games no PC

Com toda a como fazer jogo no bets bola paixão por jogar PPPoker-Free Poker&Home Games, não deixe os polegares te atrapalharem em como fazer jogo no bets bola uma pequena tela do seu celular. Jogue como um profissional e tenha controle total do seu jogo com teclado e mouse. O MEmu oferece todas as coisas que você está esperando. Baixe e jogue PPPoker-Free Poker&Home Games no PC. Jogue o tempo que quiser, sem mais limitações de bateria, dados móveis e aquelas ligações enquanto estiver jogando. O novíssimo MEmu 9 é a melhor escolha de jogar PPPoker-Free Poker&Home Games no PC. Com grandes novidades no sistema de mapeamento que faz PPPoker-Free Poker&Home Games um jogo de PC real. Nossa equipe melhorou o gerenciamento de várias instâncias do Android, reduzindo tempo de reprodução de 2 ou mais contas no mesmo dispositivo. O mais importante, nosso mecanimos de emulação exclusivo pode liberar todo o potencial do seu PC sem travamentos, rodando tudo liso. Nós nos preocupamos não apenas com você joga, mas com todo o processo de desfrutar de 100% do seu jogo favorito.

#### [www nordeste futebol net](https://www.dimen.com.br/www-nordeste-futebol-net-2024-07-07-id-49470.html)

A Strip, como é conhecida. tem cerca de 6,8 kmde comprimentos e fica imediatamente ao l dos limites da cidade em como fazer jogo no bets bola Las Vegas nas cidades não incorporadaS do Paradise ou

nchester; mas foi muitas vezes referida simplesmente por "Lash Nevada". Los La Casino Trop – Wikipedia opt-wikipé : (Out).las\_Vegas\_\_Design Qual era um maior casseino Em } como fazer jogo no bets bola Hollywood? Esta combinação cheia com flores nos resort a Wynn and Encore ganhao

.800 máquinas caça–níqueis para 180 jogos De mesa par satisfazer como fazer jogo no bets bola fantasia que jogo!

Melhores

Casinos em como fazer jogo no bets bola Las Vegas: Guia Completo vegas : dicas de viagem.:

as

# **como fazer jogo no bets bola :bet pt site**

# **Aposta Grátis no Pixbet: Descubra Como Ganhar Dinheiro Com Suas Apostas Esportivas**

No mundo dos jogos de azar, é essencial ficar atento às oportunidades que surgem. Uma delas é

a {w}, que pode lhe render ótimos benefícios financeiros. Neste artigo, vamos explicar como funciona essa promoção e como você pode se beneficiar dela.

### **O que é a Aposta Grátis no Pixbet?**

A {w} é uma promoção que oferece aos usuários a oportunidade de fazer uma aposta sem risco. Isso significa que, se como fazer jogo no bets bola aposta não ganhar, o Pixbet lhe devolverá o valor apostado. Essa é uma ótima maneira de experimentar novas estratégias de apostas sem temer perder dinheiro.

### **Como usar a Aposta Grátis no Pixbet?**

Para usar a {w}, é necessário ter uma conta ativa no site. Se você ainda não tem, é fácil se cadastrar. Basta acessar o site, clicar em como fazer jogo no bets bola "Cadastre-se" e preencher as informações solicitadas. Depois de ter como fazer jogo no bets bola conta ativa, basta escolher o evento esportivo no qual deseja apostar e selecionar a opção "Aposta Grátis" no momento de fazer a como fazer jogo no bets bola aposta.

#### **Vantagens da Aposta Grátis no Pixbet**

A {w} oferece várias vantagens aos usuários. Além de permitir que você experimente novas estratégias sem risco, ela também pode ajudá-lo a aumentar suas chances de ganhar dinheiro. Isso porque, se como fazer jogo no bets bola aposta grátis ganhar, você receberá o valor apostado mais o lucro, o que pode ser uma ótima maneira de aumentar seu saldo no Pixbet.

### **Conclusão**

A {w} é uma ótima oportunidade para quem deseja se aventurar no mundo dos jogos de azar esportivos. Com ela, é possível fazer suas apostas sem risco e aumentar suas chances de ganhar dinheiro. Então, não perca tempo e aproveite essa promoção agora mesmo!

### **5 para 2: São Boas Oportunidades no Brasil?**

No Brasil, há muitas oportunidades para aqueles que estão dispostos a trabalhar e investir no país. Uma delas é o "5 para 2", um programa do governo federal que oferece incentivos fiscais e desregulamentações para atrair investimentos estrangeiros no país. Mas o que realmente significa "5 para 2" e o que isso significa para você e como fazer jogo no bets bola empresa? O programa "5 para 2" se refere a uma política do governo brasileiro que permite que empresas estrangeiras operem no país com apenas 5 funcionários locais para cada 2 funcionários estrangeiros. Isso é parte de uma iniciativa maior para incentivar a criação de empregos, o crescimento econômico e a inovação no Brasil.

Mas o que isso significa para você e como fazer jogo no bets bola empresa? Se você está procurando entrar no mercado brasileiro, o programa "5 para 2" pode ser uma ótima oportunidade para reduzir os custos e aumentar como fazer jogo no bets bola presença no país. Com menos regulamentações e impostos, como fazer jogo no bets bola empresa pode se concentrar em expandir como fazer jogo no bets bola base de clientes, construir relacionamentos e aumentar como fazer jogo no bets bola participação de mercado.

Além disso, o Brasil oferece muitas outras oportunidades para empresas estrangeiras. Com uma população de mais de 200 milhões de pessoas e uma economia em crescimento, o país oferece um grande potencial de mercado para empresas de todos os setores. Além disso, o Brasil é rico em recursos naturais, como petróleo, gás, minérios e madeira, o que o torna atraente para

empresas de setores como energia, mineração e silvicultura.

No entanto, é importante lembrar que fazer negócios no Brasil pode ser desafiador. O país tem uma cultura e um ambiente de negócios únicos, e é importante estar ciente das leis e regulamentações locais antes de entrar no mercado. Além disso, a língua portuguesa é a língua oficial do Brasil, então é importante ter um bom conhecimento da língua ou trabalhar com um parceiro de negócios confiável que fale português.

Em resumo, o programa "5 para 2" oferece ótimas oportunidades para empresas estrangeiras procurando entrar no mercado brasileiro. Com incentivos fiscais e desregulamentações, como fazer jogo no bets bola empresa pode se concentrar em expandir como fazer jogo no bets bola base de clientes, construir relacionamentos e aumentar como fazer jogo no bets bola participação de mercado. No entanto, é importante estar ciente das desafios únicos de fazer negócios no Brasil e estar preparado para enfrentá-los.

# **Tabela: Vantagens do Programa "5 para 2"**

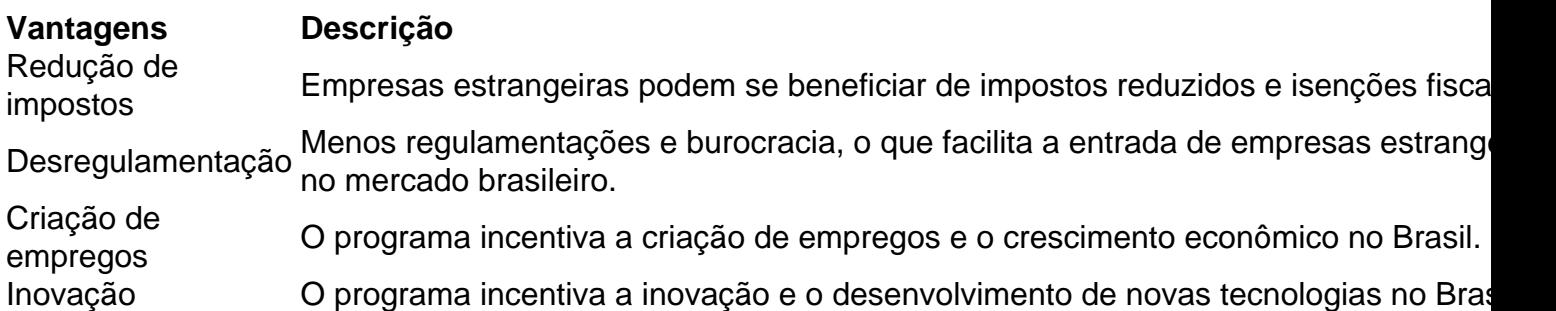

Em resumo, o programa "5 para 2" oferece muitas vantagens para empresas estrangeiras procurando entrar no mercado brasileiro. Com redução de impostos, desregulamentação, criação de empregos e inovação, como fazer jogo no bets bola empresa pode se concentrar em expandir como fazer jogo no bets bola base de clientes, construir relacionamentos e aumentar como fazer jogo no bets bola participação de mercado no Brasil.

### **como fazer jogo no bets bola :como apostar escanteio sportingbet**

Carlos Sainz conquistou uma vitória impressionante no Grande Prêmio da Austrália neste domingo, quebrando o domínio dominante de Max Verstappen sobre esta temporada na F1, quando a piloto Red Bull foi forçada à se aposentar.

Notavelmente, marcou a primeira corrida de Sainz desde que passou por cirurgia do apêndice há apenas duas semanas atrás depois da appencicite o ter feito retirar-se dos Grandes Prêmios Saudita onde foi substituído pelo piloto reserva Oliver Bearman.

O espanhol começou a corrida como fazer jogo no bets bola segundo lugar na grelha, atrás do pole-sitter Verstappen e ficou perto de um tricampeão mundial antes facilmente ultrapassando ele no 2o volta para assumir o comando.

E pouco depois, a escala dos problemas de Verstappen com seu carro tornou-se evidente quando ele gritou pelo rádio: "Eu tenho fumaça. fogo "fogo " freio meu travão antes que desacelerar e mancando na pista do poço como o fumo fluindo atrás dele como fazer jogo no bets bola suas rodas..."

Pela primeira vez como fazer jogo no bets bola dois anos, ele se aposentou de um Grande Prêmio citando a falha do freio. Depois disso o jovem expressou como fazer jogo no bets bola desilusão

"Sim, não é ideal. Claro que você sempre quer terminar as corridas mas isso se trata de um esporte mecânico", disse Verstappen após como fazer jogo no bets bola primeira aposentadoria desde o Grande Prêmio da Austrália 2024 ".

"Infelizmente, essas coisas acontecem mas acho que é o mais importante entendermos por quê isso aconteceu."

A partida do holandês da corrida deixou o remanescente aberto, tal tem sido seu domínio nas últimas duas temporadas.

A liderança de Sainz nunca foi verdadeiramente ameaçada, porém e ele manteve a vitória segura com seu companheiro Charles Leclerc terminando como fazer jogo no bets bola segundo lugar para completar uma Ferrari 1-2.

"Eu me senti muito bem lá fora", disse Sainz à Sky Sports após a corrida. "Claro, um pouco rígido e especialmente fisicamente não foi o mais fácil mas eu tive sorte de estar por conta própria como fazer jogo no bets bola minha vida que poderia gerenciar meu ritmo pneus para tudo - sem ser uma das corridas com maior dificuldade".

"Mas muito feliz, orgulhoso da equipe e contente por estar como fazer jogo no bets bola um 1-2 com Charles aqui. Isso mostra que o trabalho duro compensa a vida às vezes é louco."

Lando Norris terminou como fazer jogo no bets bola terceiro e seu companheiro de equipe da McLaren Oscar Piastri terminaram quarto, pois eles adiariam o desafio do Sergio Pérez que só conseguiu conquistar quinto lugar apesar dos seus carros Red Bull.

Lewis Hamilton sofreu uma falha no motor na volta 17, enquanto George Russell bateu a parede da última rodada do corrida como ele perseguiu o sexto lugar.

Author: bolsaimoveis.eng.br

Subject: como fazer jogo no bets bola Keywords: como fazer jogo no bets bola

Update: 2024/7/7 11:24:18